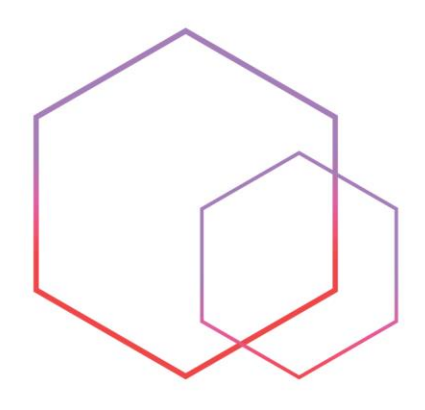

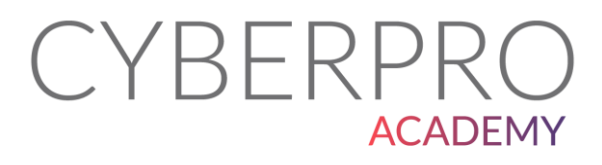

# **קורס הכשרת** *Incident Response*

## CYBERPRO **ACADEMY**

CYBERPRO Global הינה חברה בינלאומית מובילה המספקת תוכניות הכשרה לאבטחת סייבר ואבטחת מידע, המבוססות טכנולוגיות אימון סייבר מובילות בעולם וחווית למידה ברמה הגבוהה ביותר הקיימת כיום.

החברה מפתחת תוכניות הדרכת סייבר עבוד גופים בינלאומיים מובילים ומפעילה מספר מרכזי לימוד ייחודיים ברחבי העולם.

CYBERPRO Academy הינה השלוחה הישראלית של CYBERPRO Global, אשר הוקמה על מנת לתת מענה לצורך הולך וגדל באנשי מקצוע בשוק הישראלי והרחבת שיתוף הפעולה עם חברות טכנולוגיות ישראליות המפתחות כלי סייבר מתקדמים.

ההכשרות המתקדמות והמבוקשות של CYBERPRO בתחומי תשתיות, אבטחת מידע וסייבר הינן שם דבר בעולם. הכשרות אלו פותחו על ידי מומחי סייבר מהשורה הראשונה בעולם, עבור גופיי אבטחה בינלאומיים השמים דגש רב על יכולות ההדרכה הגבוהות, שיטות הלמידה המקצועיות וטכנולוגיות האימון והתרגול הייחודיות. החיבור עם גופים בינלאומיים מאפשרים לסטודנטים הלומדים אצלנו להחשף להזדמנויות תעסוקה ייחודיות בארץ ובעולם.

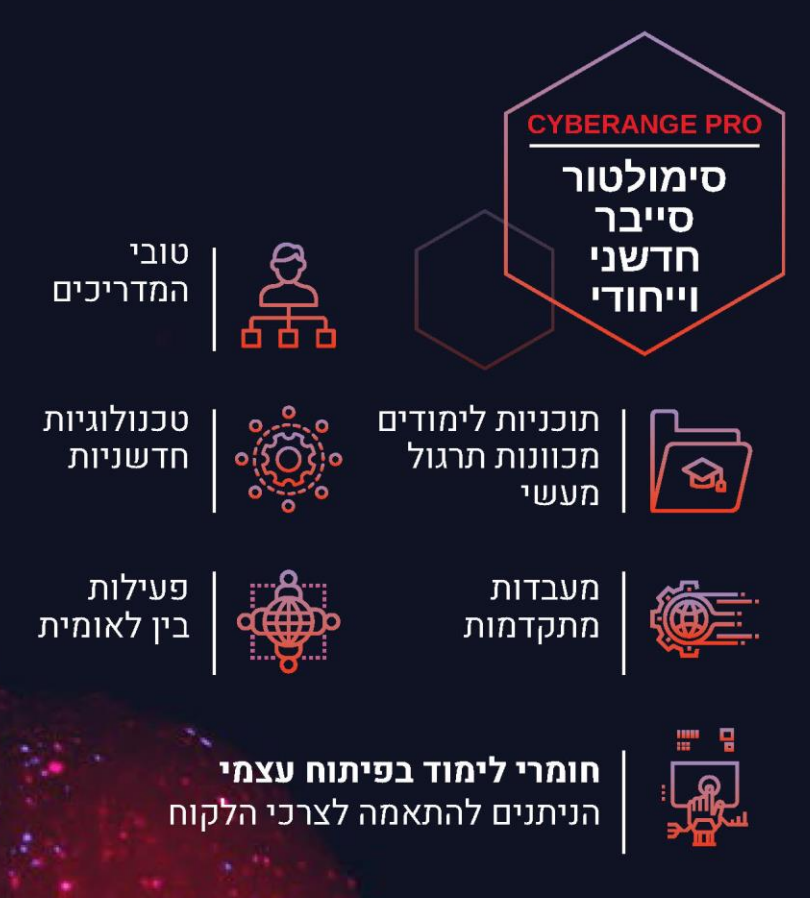

מסלולי ההכשרה והלימוד מבוססים כולם על תרגול מעשי רב, הכנה' לדרישות התעשיה והמקצוע ולכן משלבים מעבדות טכנולוגיות ותרגול באמצעות סימולטור מהמתקדמים בעולם.

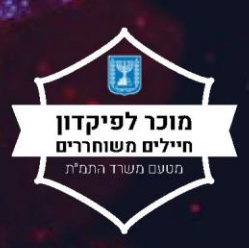

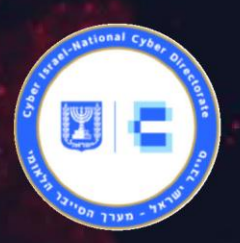

#### **קורס הכשרת Response Incident**

מסלול הכשרה ממוקד לתפקיד Incident Response שהינו אחד מהתפקידים <mark>החשובים</mark> בעולם הסייבר.

#### **היקף הקורס**

היקף הקורס הינו 240 שעות אקדמיות.

#### **1.1 אודות הקורס**

תגובה לאירוע סייבר הינה תהליך מורכב בו ארגון מטפל בזליגת מידע או מתקפת סייבר. תהליך זה כולל גם את אופן בו הארגון מנסה לנהל את תוצאות התקיפה על מנת ל הכיל ולמזער את הנזק ככל שניתן.

לקראת הצטרפותם למערך ההגנה הארגוני כחלק מצוותי ה CSIRT או SOC של הארגון, ילמדו משתתפי ה קורס כיצד לבצע ניתוח תוכנות זדוניות וחקירות דיגיטליות על מנת לגלות את אופן פעולתה של ההתקפה על מנת לחסום ולהכיל אותה .

#### **1.2 קהל היעד**

הקורס מיועד מבקשים להיכנס לעולם מקצועות הסייבר ומעוניינים בהכשרה ממוקדת ומעשית על מנת להיות חלק מצוות ה - Response Incident של הארגון

#### **1.3 דרישות קדם**

- היכרות עם מחשבים ואינטרנט ברמת משתמש
- יכולת אנליטית טובה )חשיבה לוגית, פתרון בעיות(
	- אנגלית ברמ ה טובה
	- יכולות למידה גבוהות
- ניסיון קודם בניהול רשתות מיקרוסופט, תשתיות תקשורת ו/או כתיבת קוד יתרון

#### • **Networking Fundamentals**

- ◆ OSI and TCP/IP models
- ◆ The physical layer
- ◆ The Ethernet protocols
- ◆ Basic switch operation
- <sup>⧫</sup> IPv4 addresses and VLSM
- <sup>⧫</sup> Address Resolution protocol
- ◆ Point to point delivery
- ◆ Routing protocols
- <sup>⧫</sup> ICMPv4
- <sup>⧫</sup> Introduction to IPv6
- <sup>⧫</sup> Application layer protocols
- <sup>⧫</sup> Using protocol analyzers

### **1.4 תוכנית הקורס**

- **MS-Domain technologies**
	- ◆ Windows Clients
	- <sup>⧫</sup> Windows Server
	- <sup>⧫</sup> Install and configure Active directory
	- <sup>⧫</sup> Create and manage Group policy
	- Remote access solutions
	- <sup>⧫</sup> Authentication services
	- <sup>⧫</sup> Infrastructure services
	- <sup>⧫</sup> PowerShell

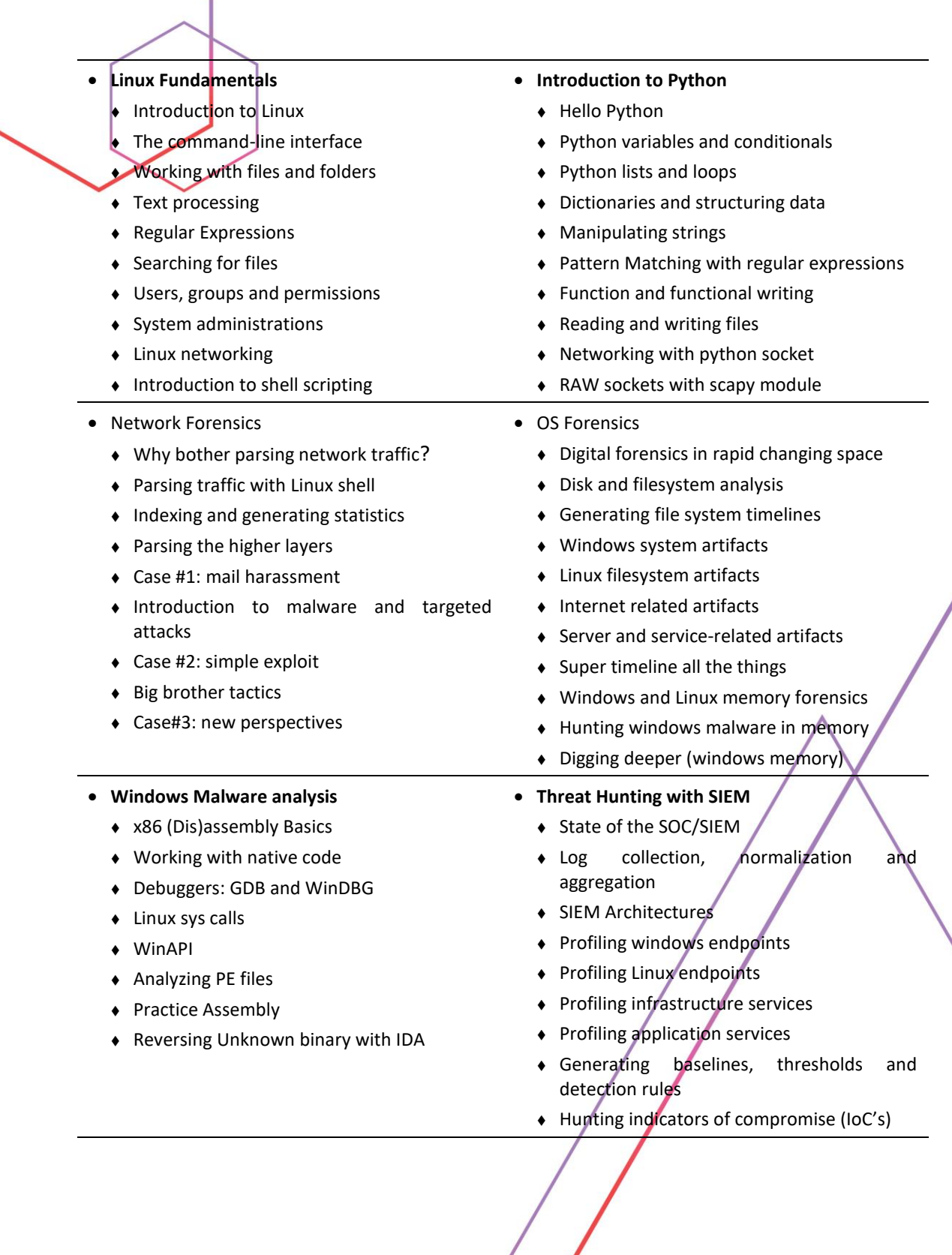